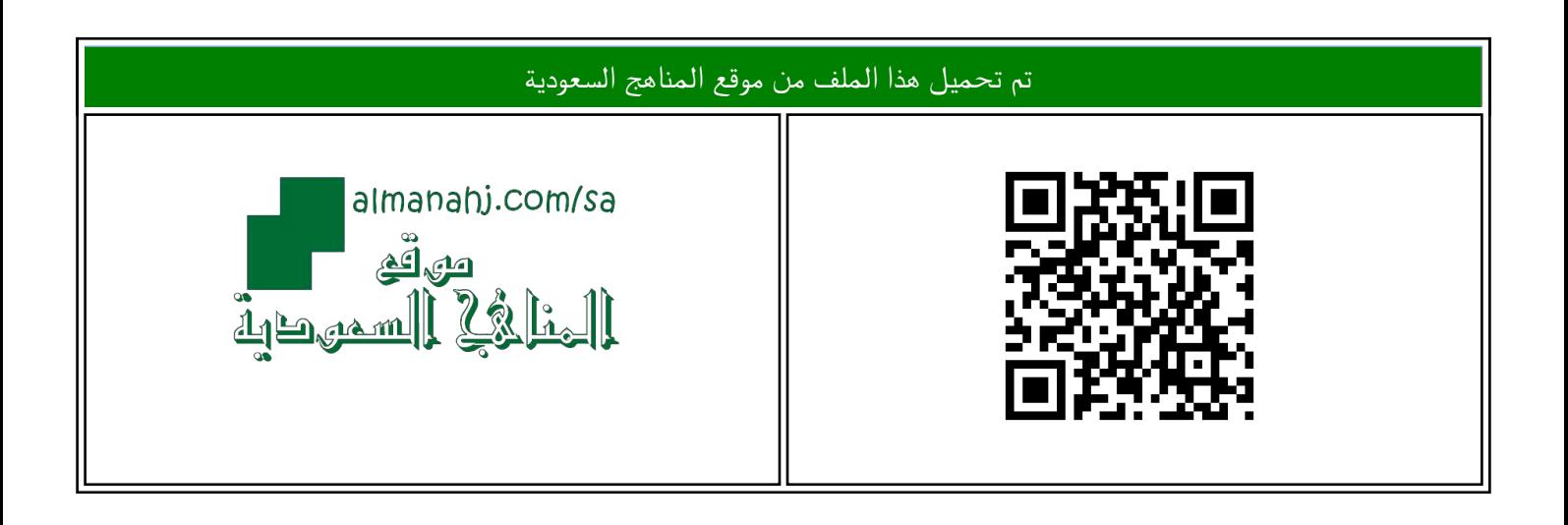

#### الملف نماذج اختبارات حاسب آلي نهائية

[موقع المناهج](https://almanahj.com) ⇔ [المناهج السعودية](https://almanahj.com/sa) ⇔ [الصف الأول المتوسط](https://almanahj.com/sa/7) ⇔ [المهارات الرقمية](https://almanahj.com/sa/7digital) ⇔ [الفصل الثالث](https://almanahj.com/sa/7digital3)

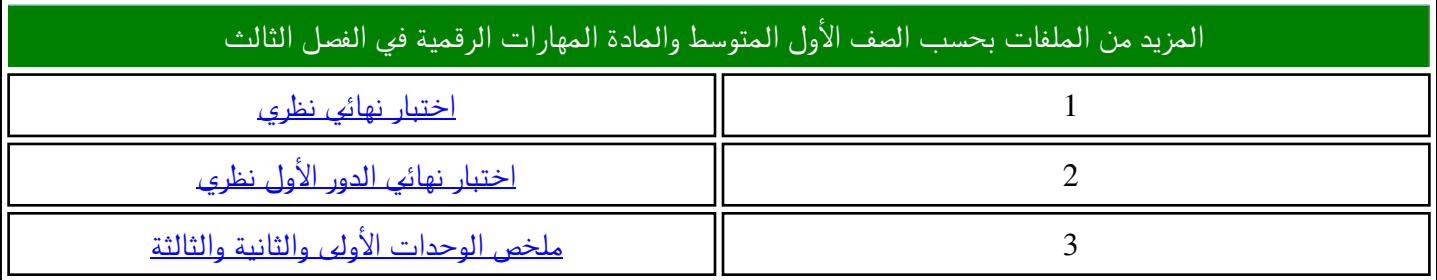

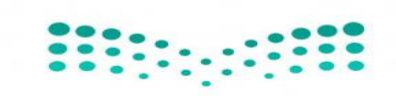

وزارة التعليم<br>Ministry of Education

**اإلدارة العامة للتعليم** 

**مكتب التعليم** 

**متوسطة** 

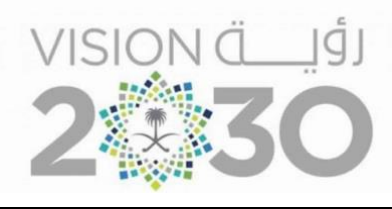

## أســئلة اختبار ( الدور الأول ) الفصل الدراس*ي* الثّالث للعام الدراس*ـي 1444*هـ

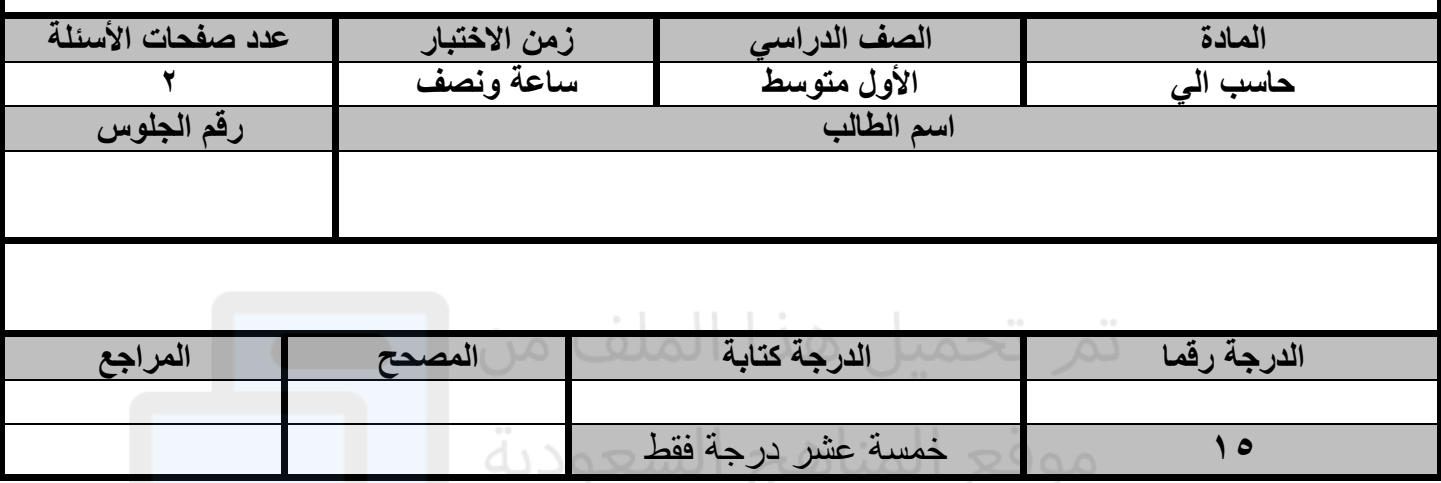

**عزيزي الطالب : استعن باهلل ثم اجب على األسئلة التالية :**

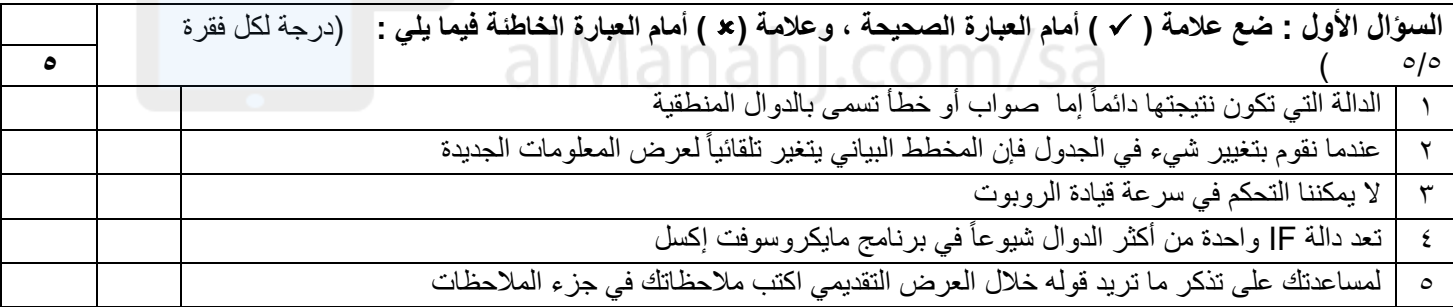

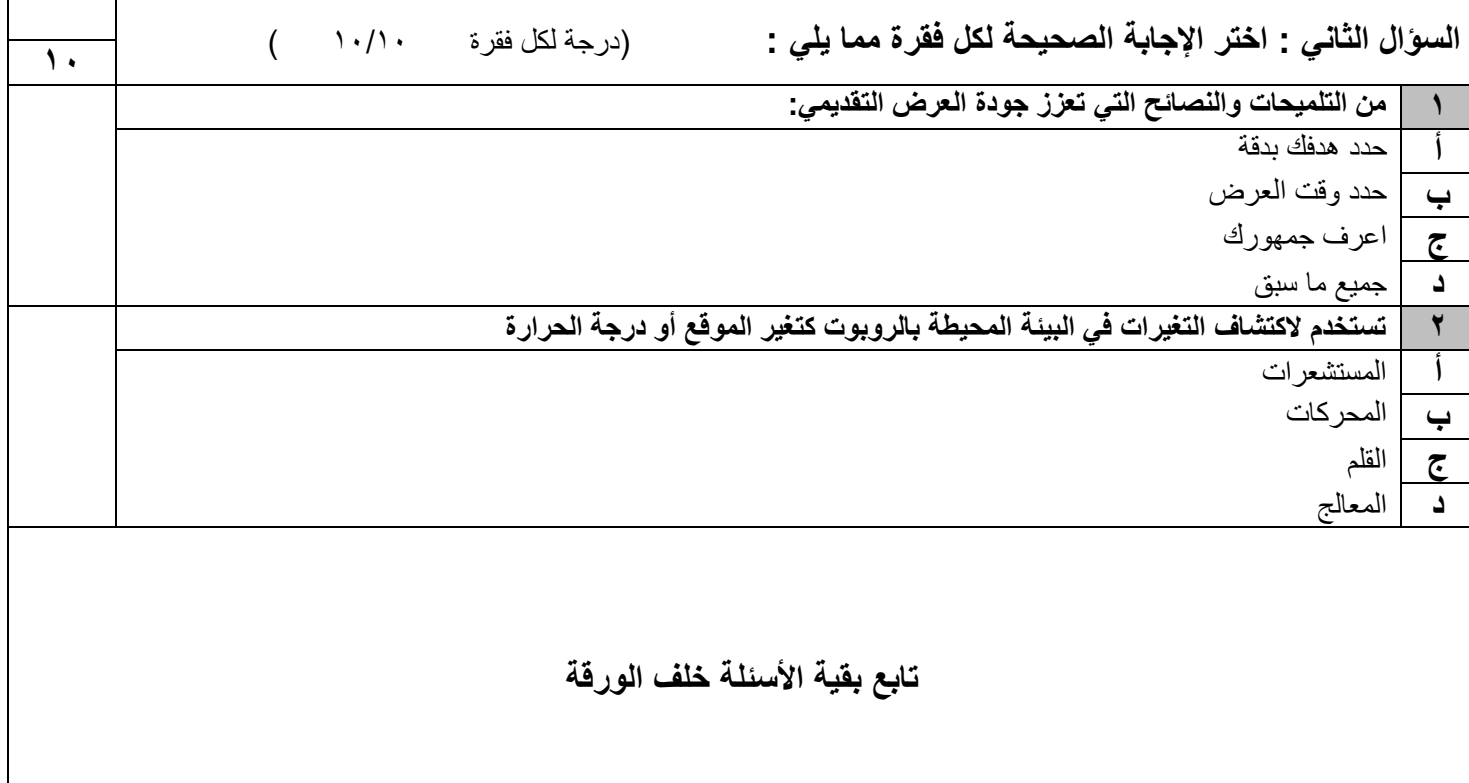

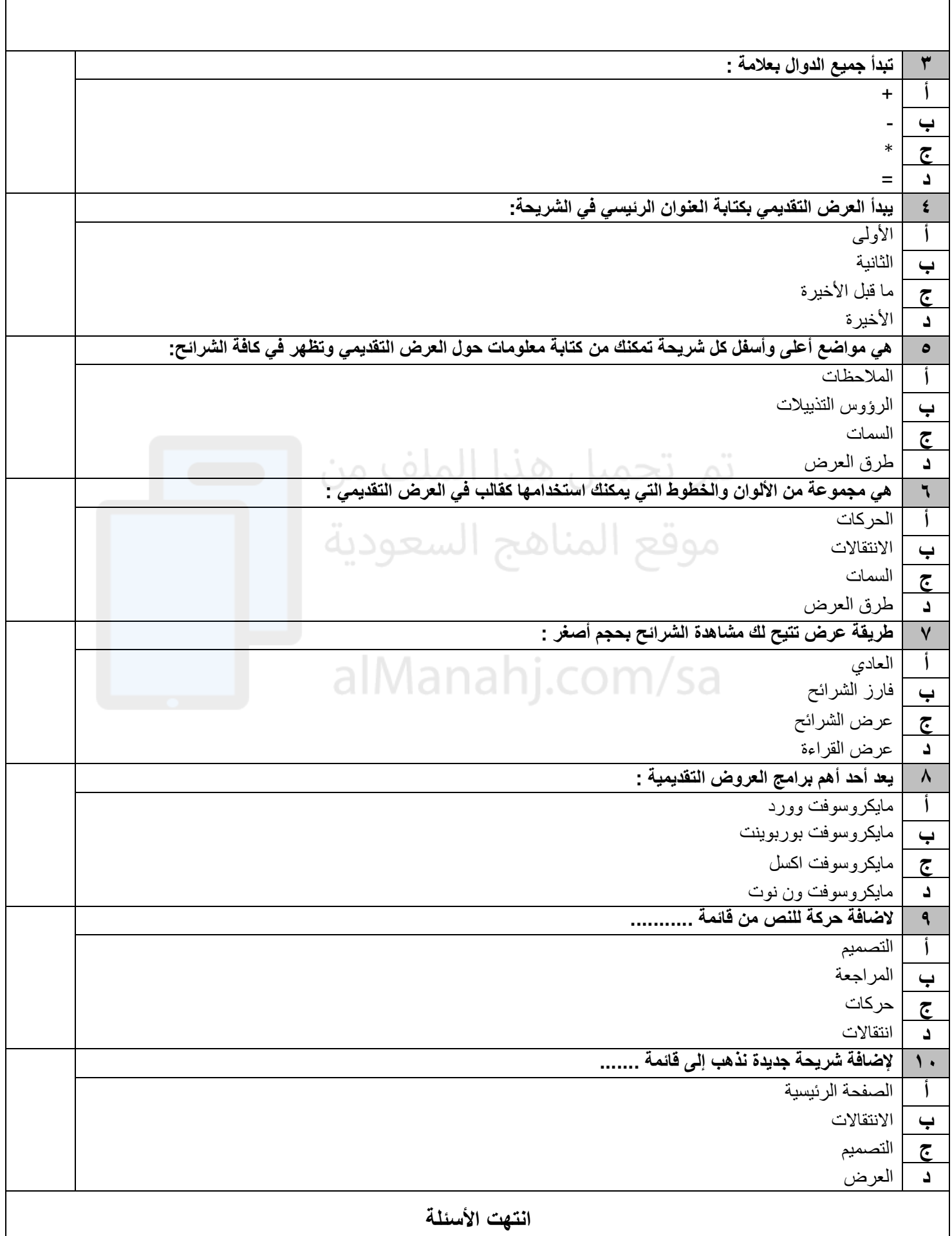

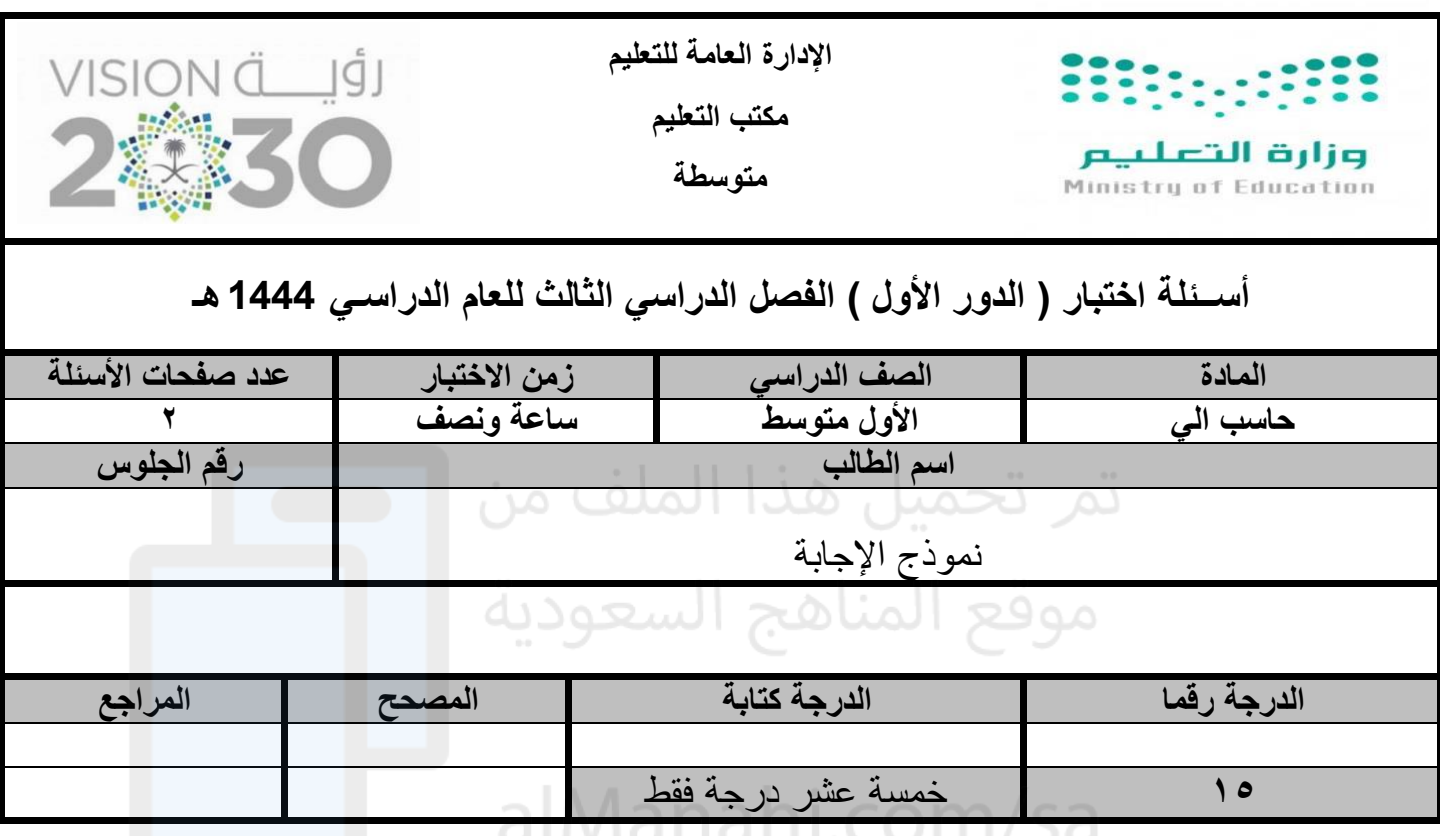

**عزيزي الطالب : استعن باهلل ثم اجب على األسئلة التالية :**

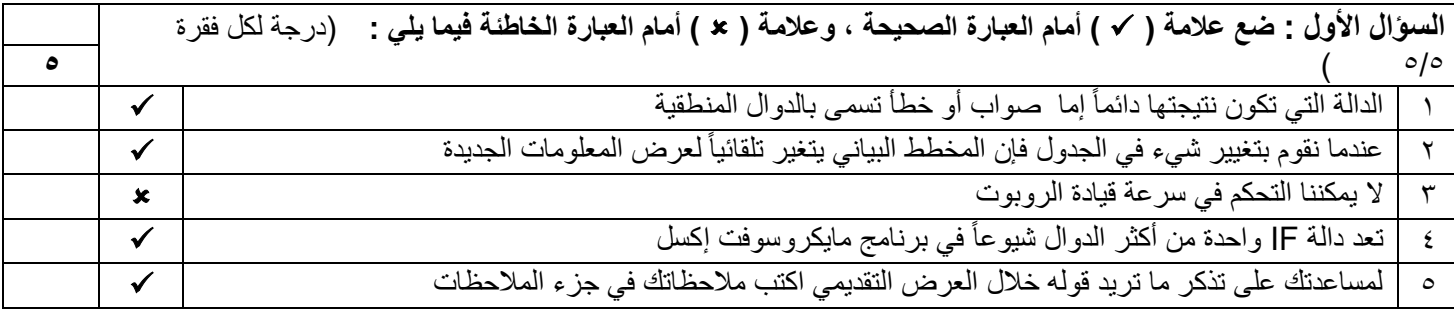

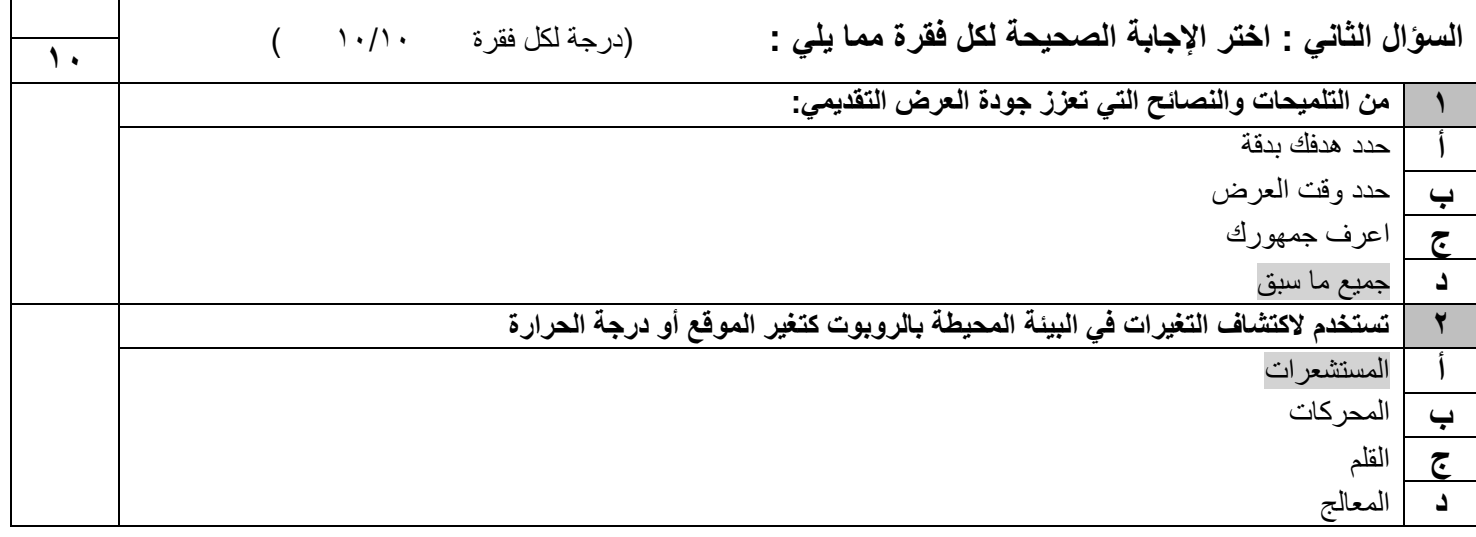

**تابع بقية األسئلة خلف الورقة** 

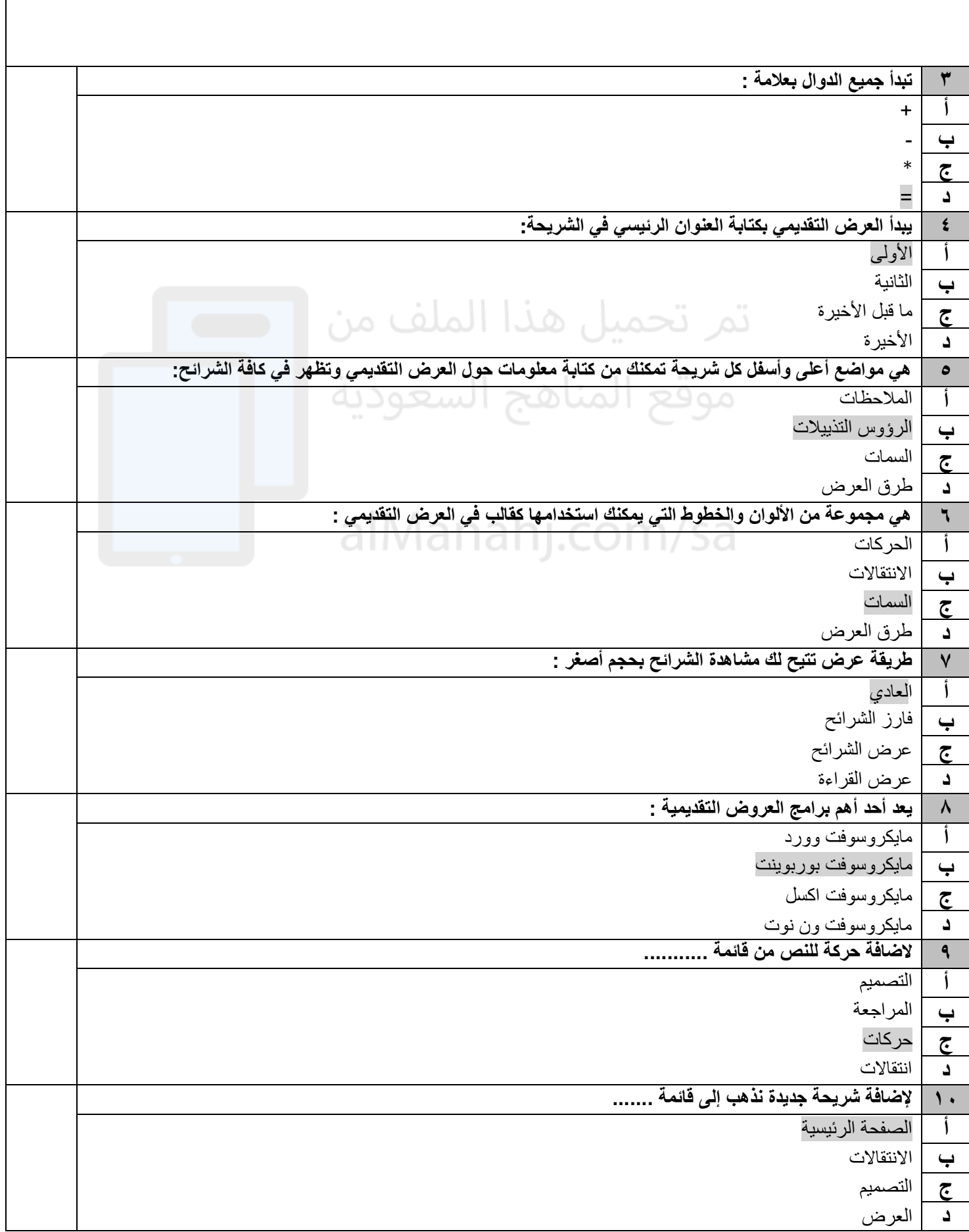

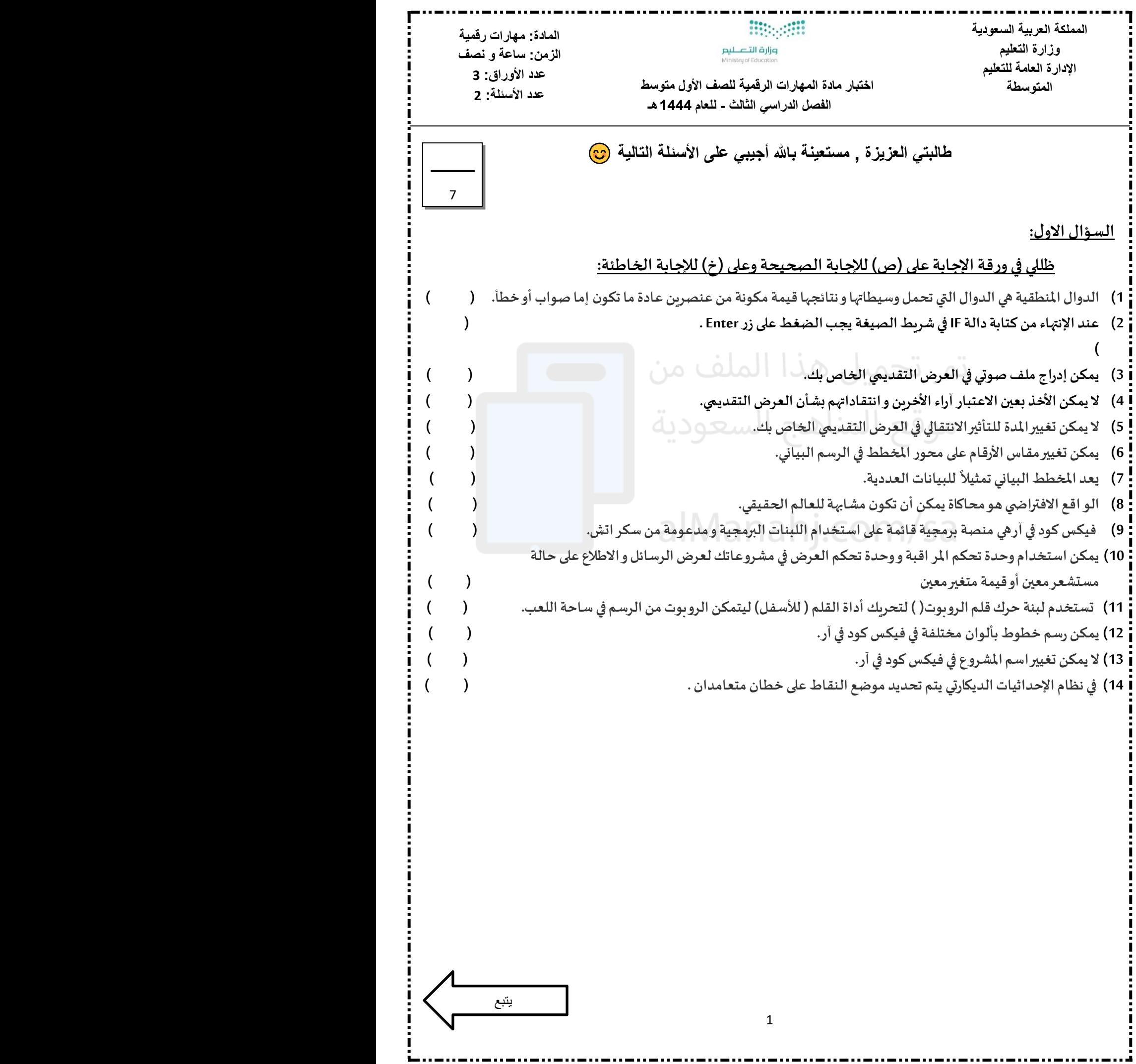

**السؤال الثاني:** 

### **اختاري االجابة الصحيحة في كل مما يليثم ظللي رمزها في ورقة االجابة:**

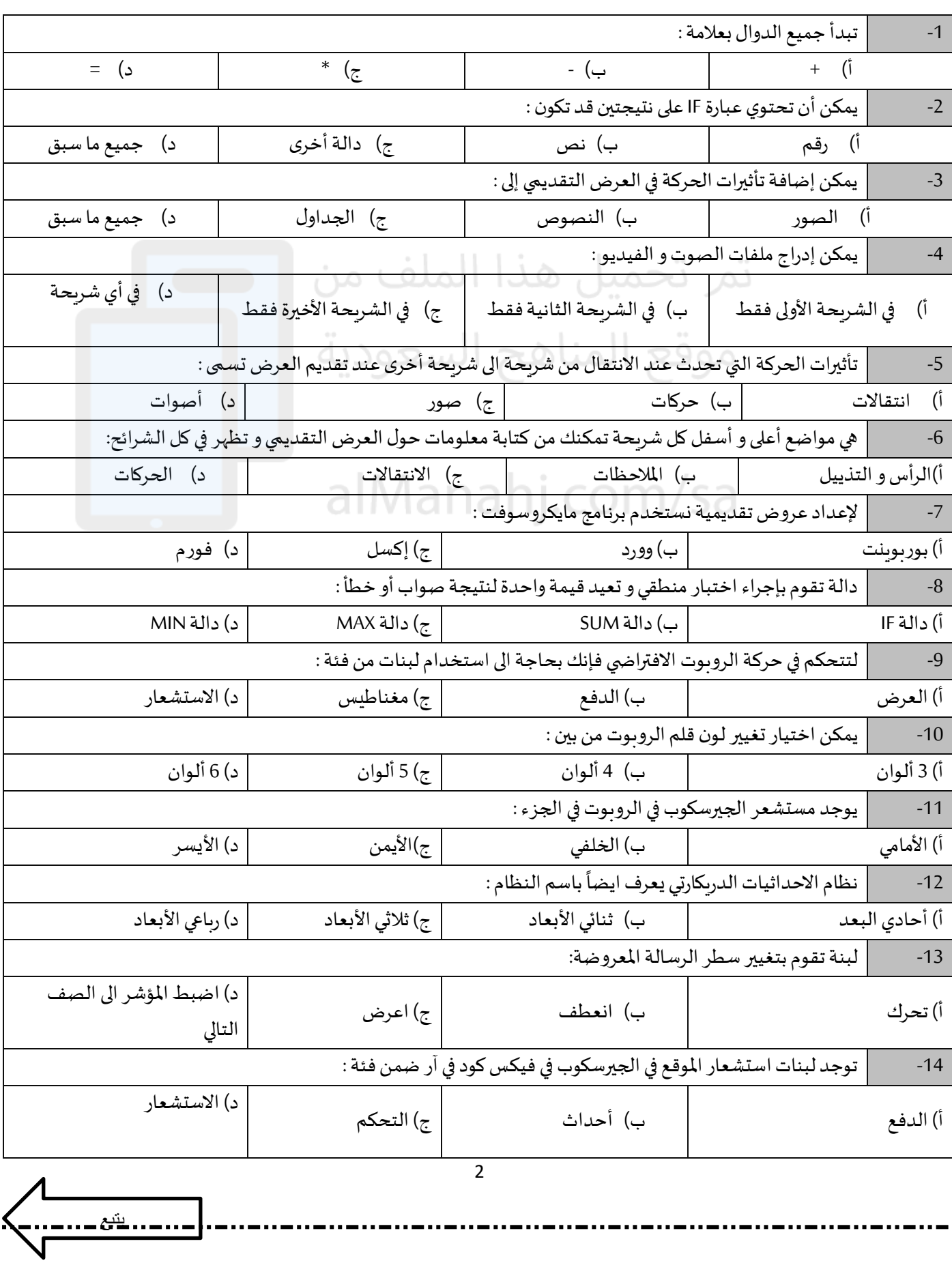

8

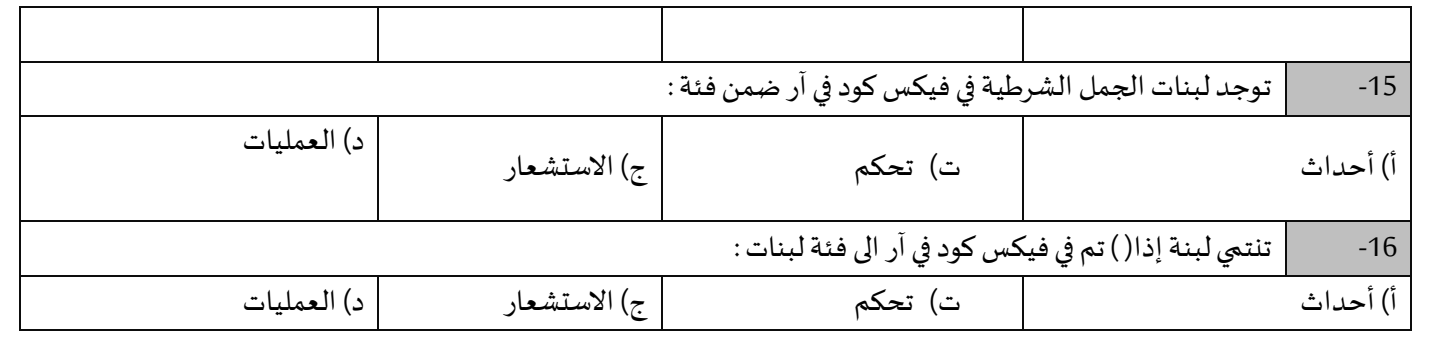

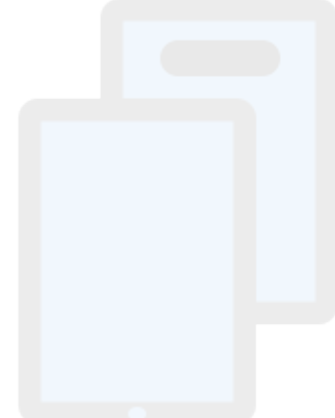

تمر تحميل هذا الملف من موقع المناهج السعودية

alManahj.com/sa

انتهت الأسئلة

دعواتي لكن بالتوفيق و السداد

معلمة المادة :

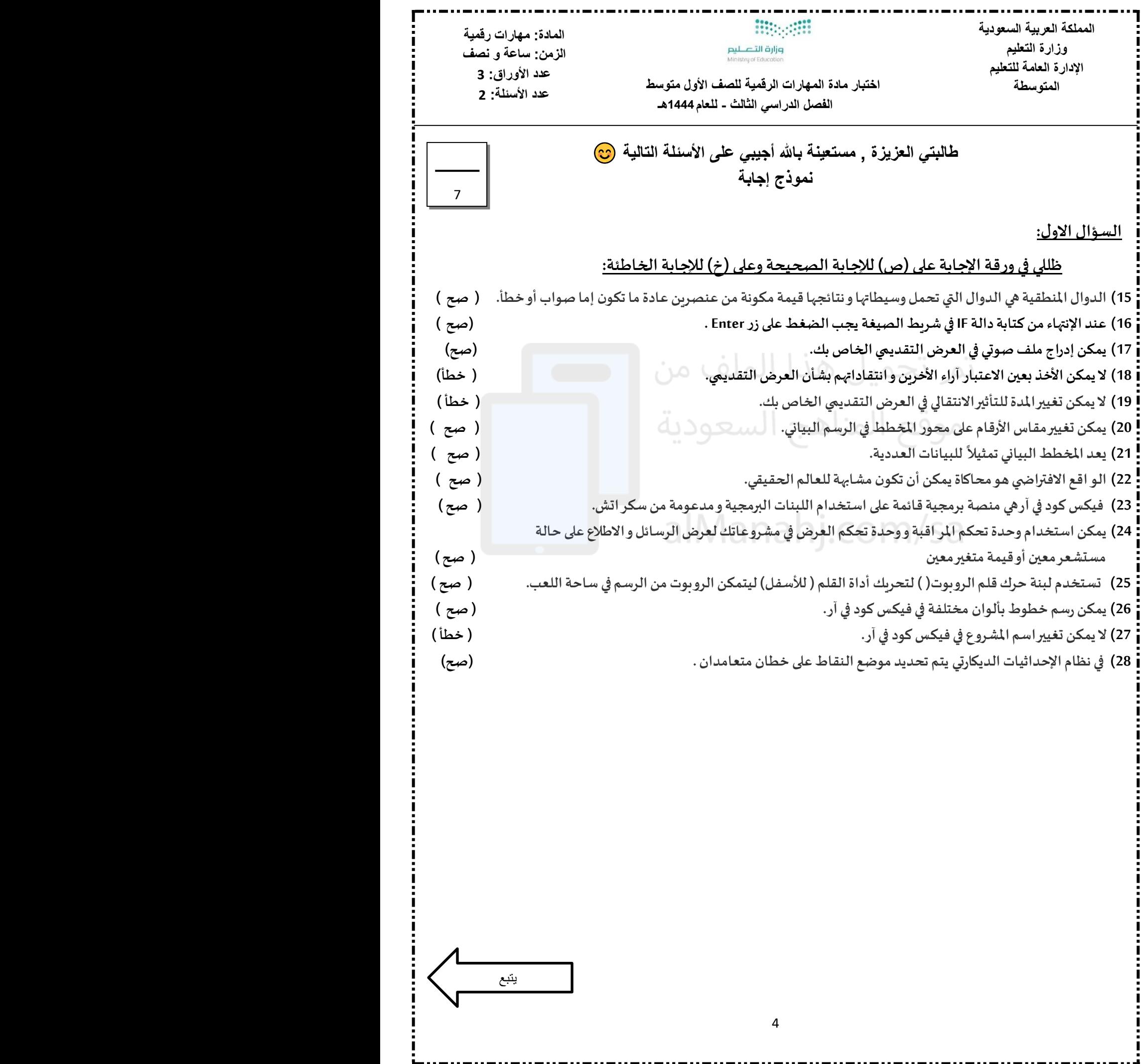

**السؤال الثاني:** 

j 44

### **اختاري االجابة الصحيحة في كل مما يلي ثم ظللي رمزها في ورقة االجابة:**

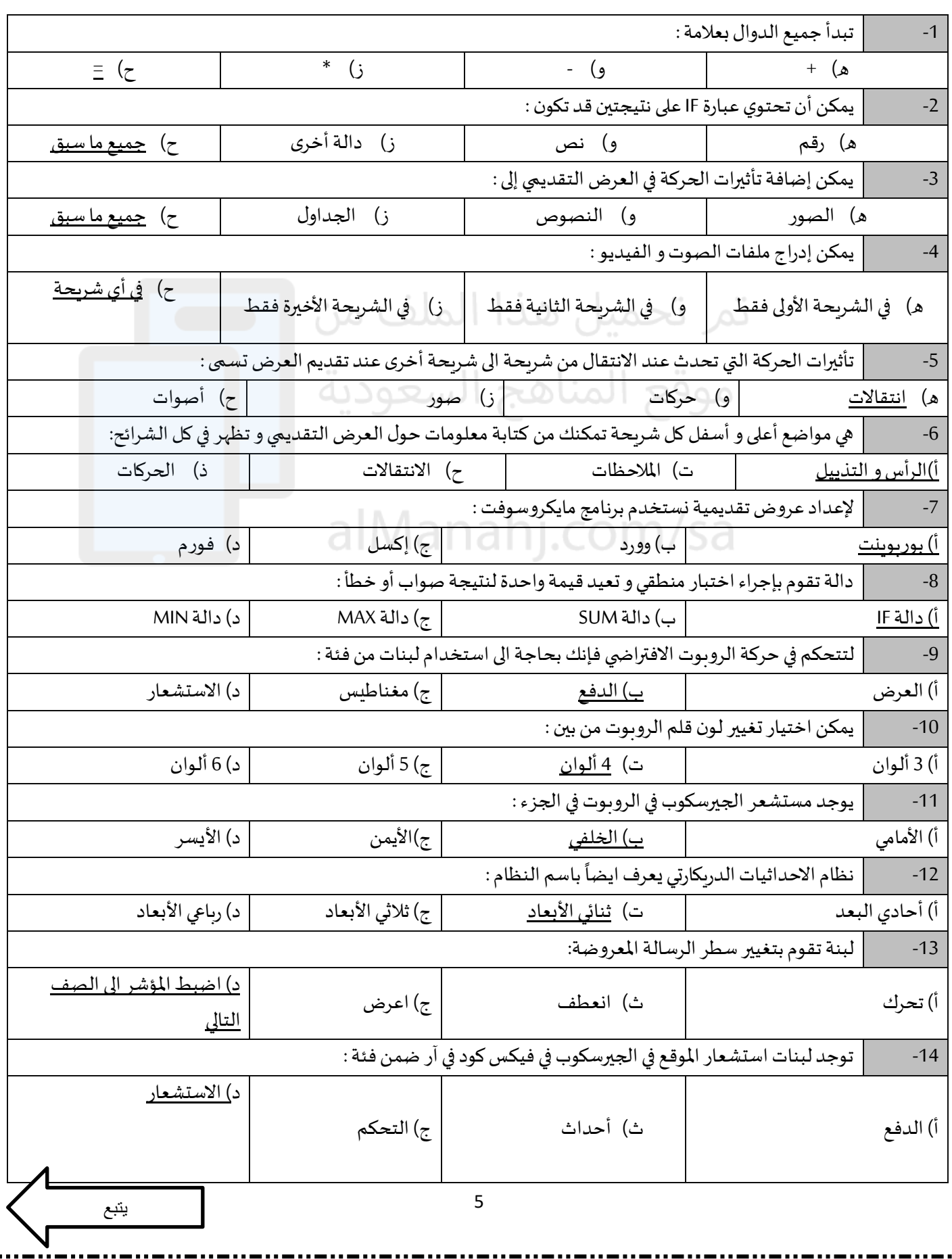

8

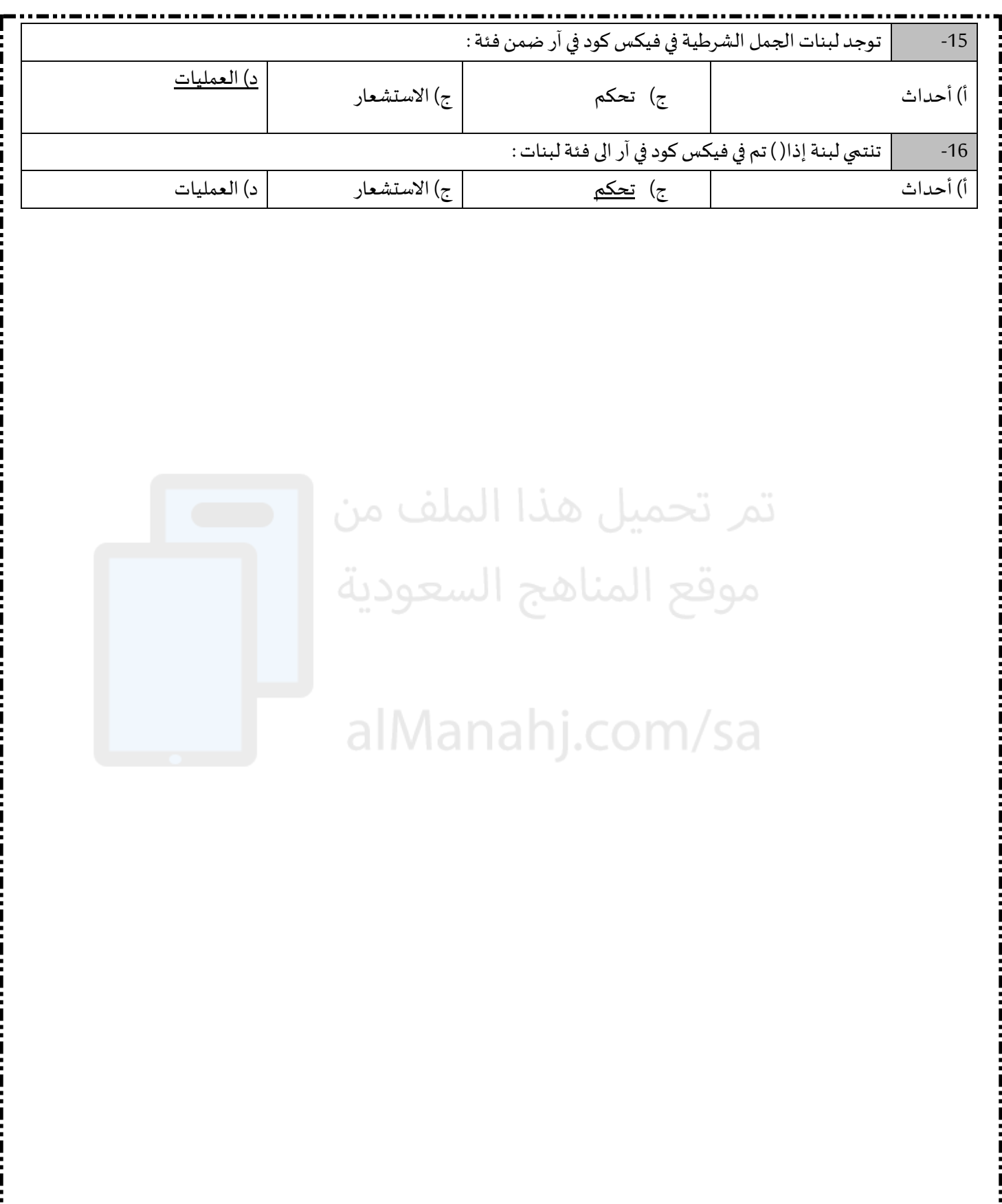

انتهت الأسئلة

دعواتي لكن بالتوفيق و السداد

معلمة المادة :

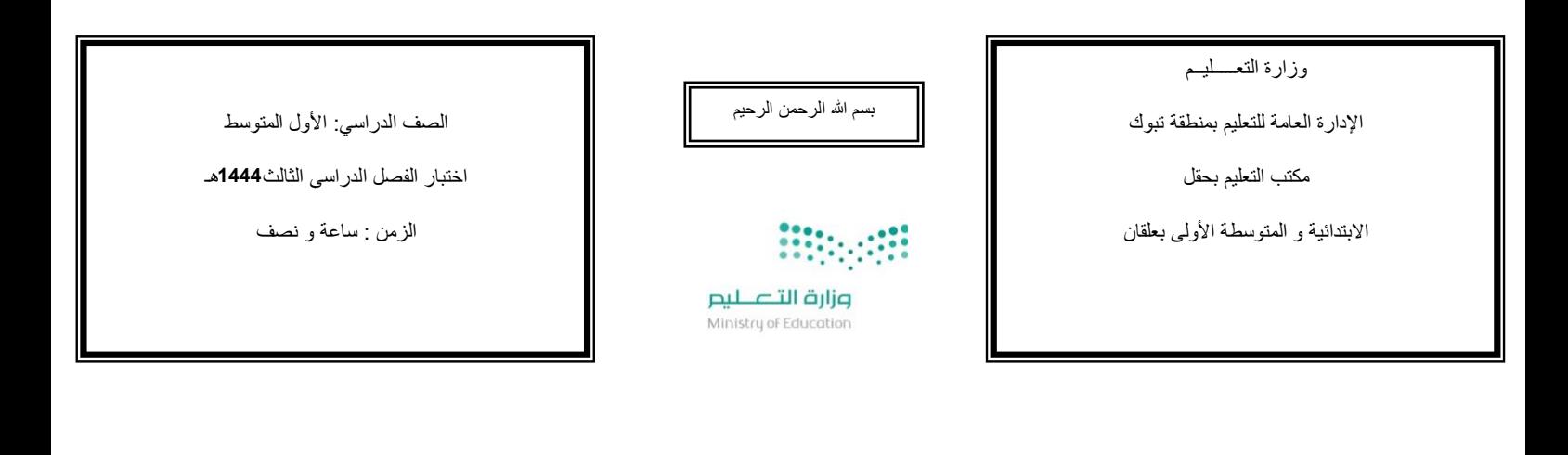

#### االختبـار النـهائي لمادة المهارات الرقمية

**:** .................................................................. .......... رقم **الجلوس :** ) ( اسم الطالب ة رباعيا

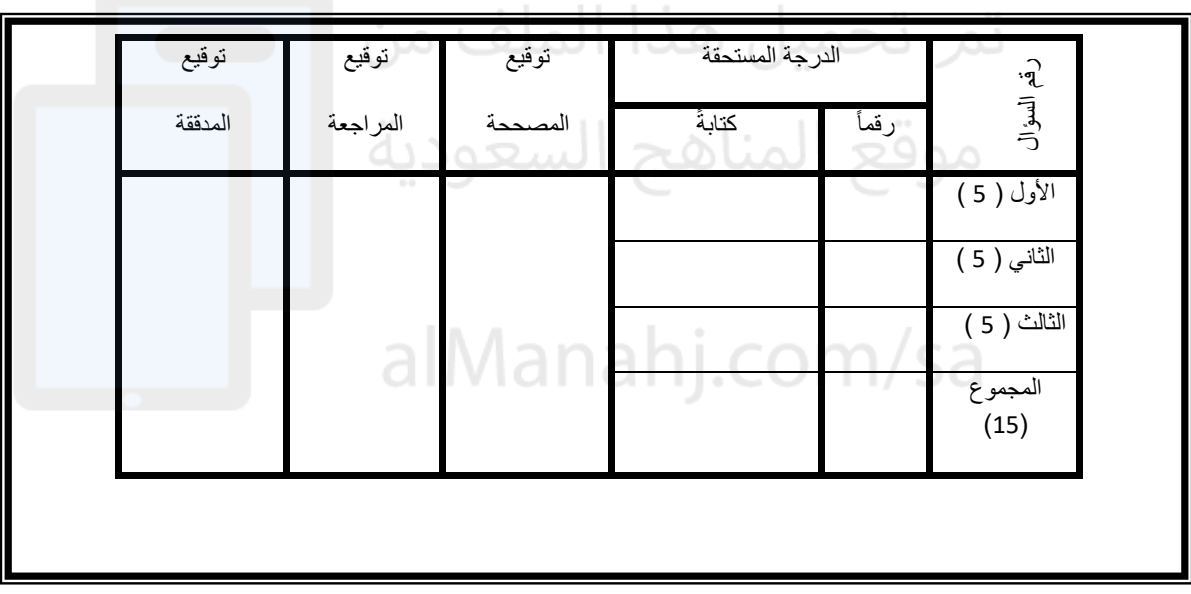

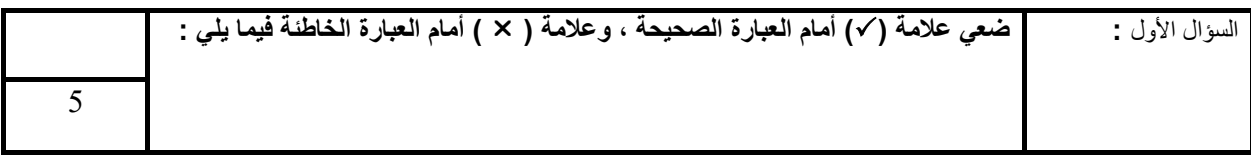

- .1 **الدالة التي تكون نتيجتها دائماً إما صواب أو خطأ تسمى بالدوال المنطقية** ) (
- **عندما نقوم بتغيير شيء في الجدول فإن المخطط البياني يتغير تلقائياً لعرض المعلومات الجديدة** ) ( .2
	- .3 **عند استخدام الروبوت االفتراضي يمكننا تجنب مشكلة تلف المعدات** ) (
		- .4 **بمجرد اختيار نوع المخطط البياني، ال يمكن تغييره** ) (
			- .5 **ال يمكننا التحكم في سرعة قيادة الروبوت** ) (

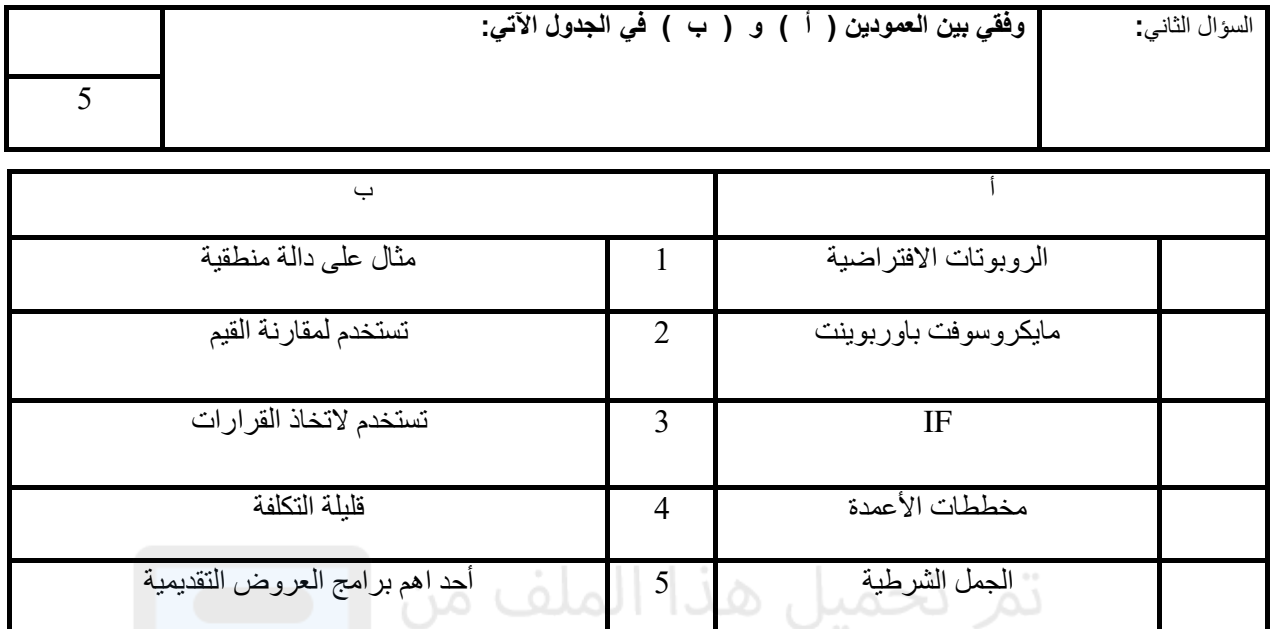

# موقع المناهج السعودية

-

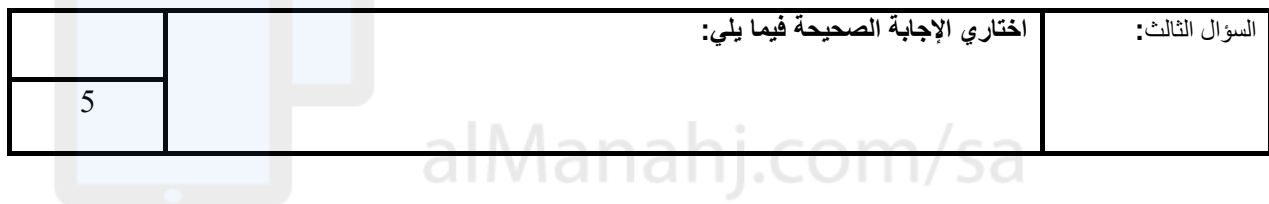

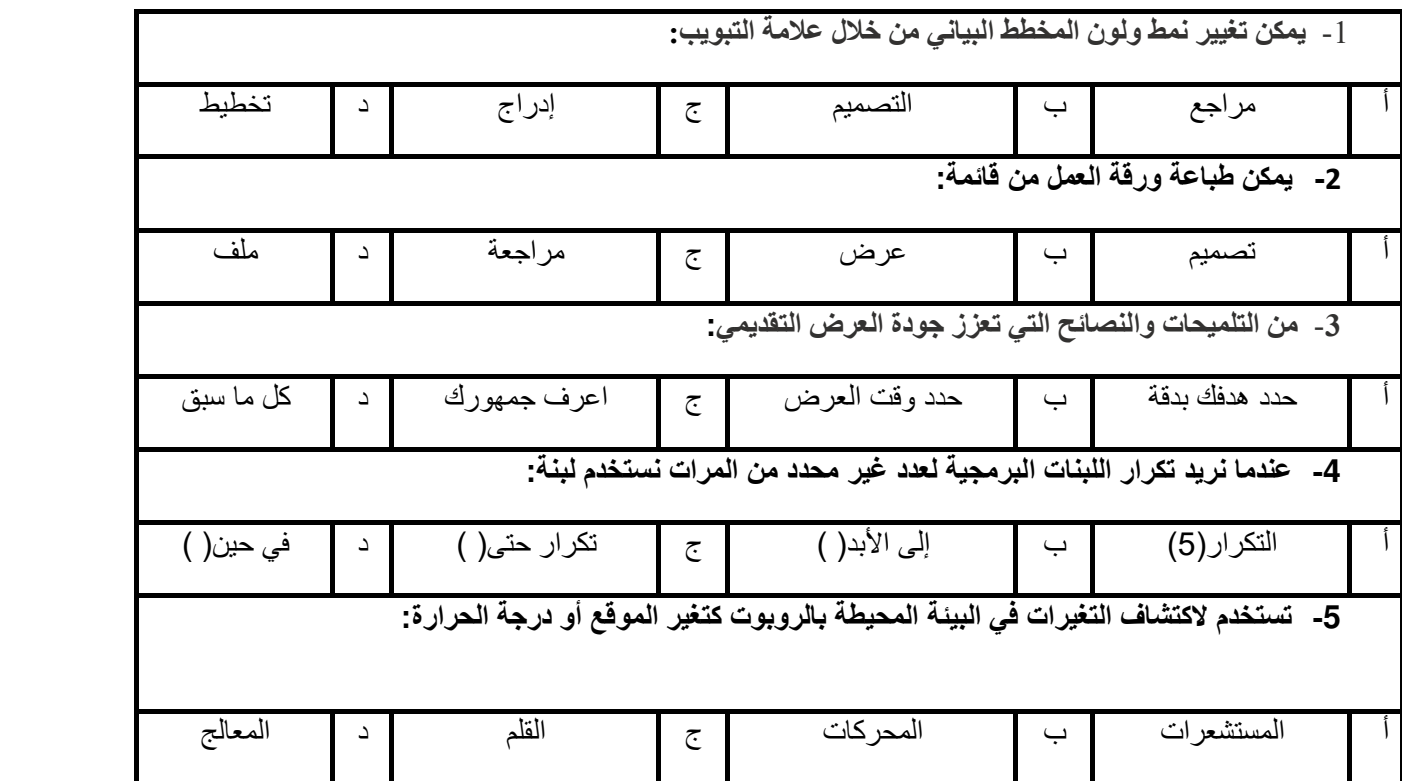

انتهت الأسئلة

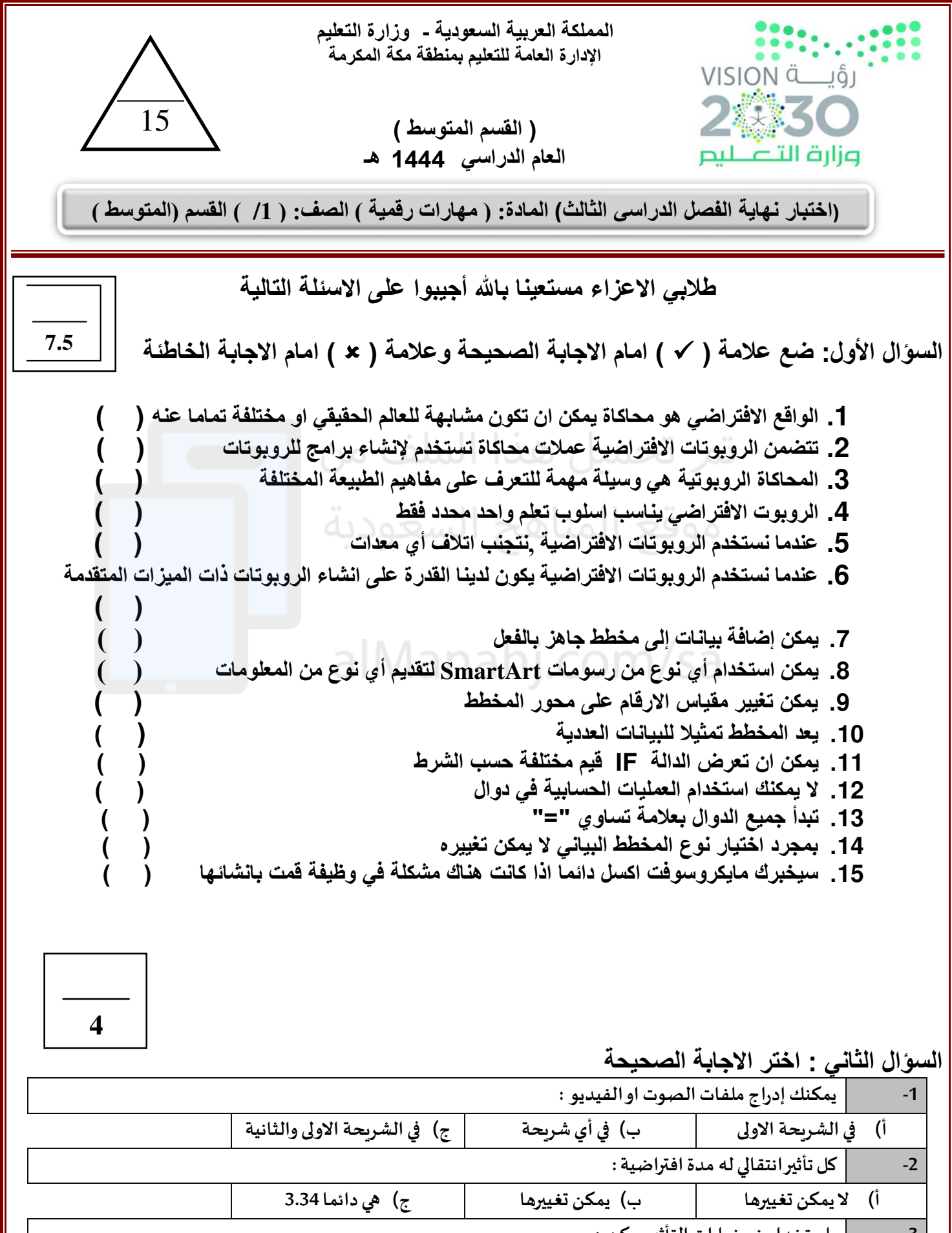

 **3- باستخدام زر خيارات التأثير يمكن : (أ عرض املزيد من الخيارات حول تاثير معين (ب عرض املزيد من الحركات الرائعة (ج تحديد وقت بداية الحركة** 

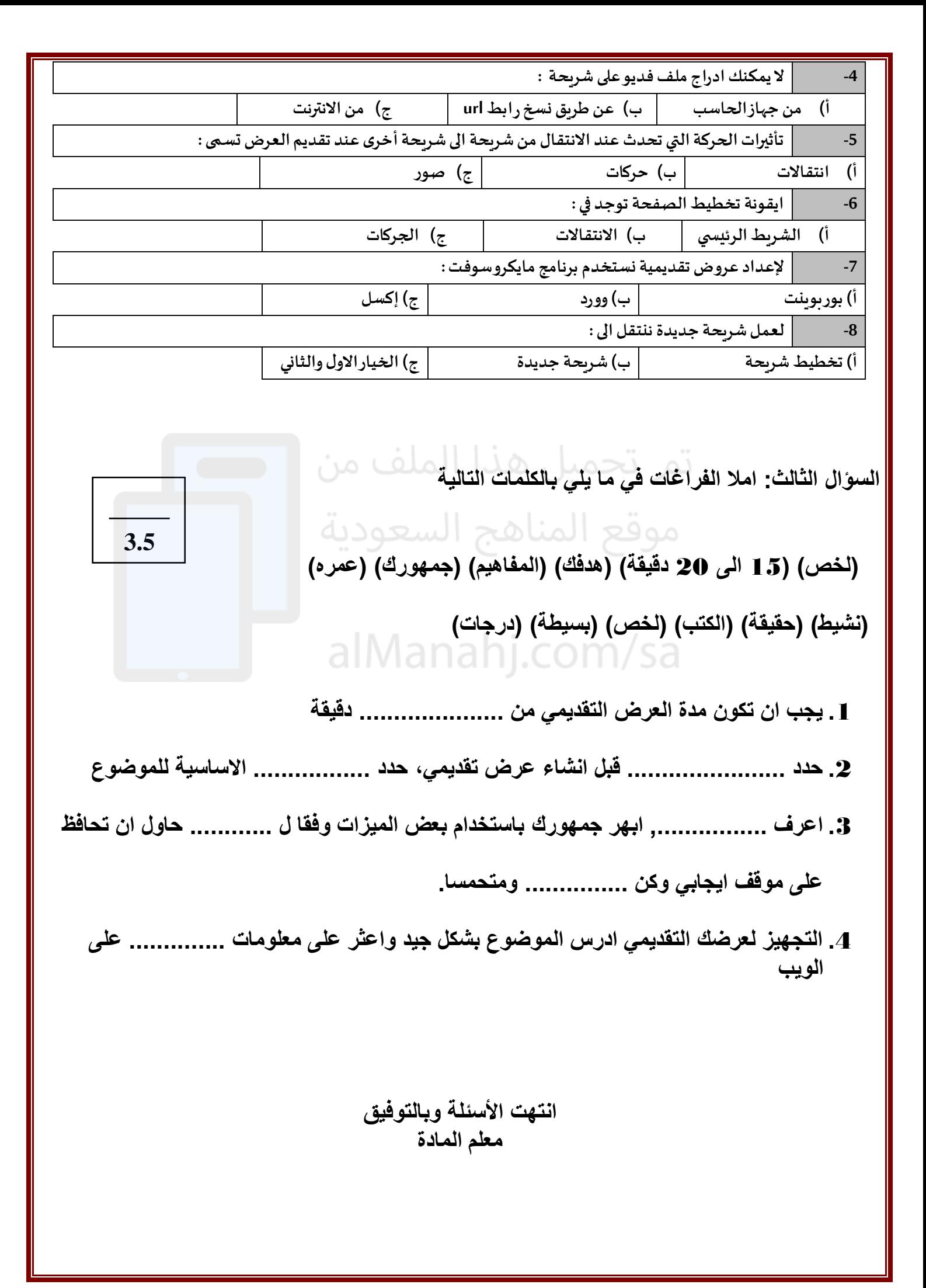